#### Auto Tuning Method for Deciding Block Size Parametersin Dynamically Load-Balanced BLAS

#### \*Yuta SAWA and Reiji SUDAThe University of Tokyo

iWAPT 2009 October 1-2

\*Now in Central Research Laboratory, Hitachi, Ltd.

**Background** Multi-Core CPUsin personal computers

## CPUs on personal computers

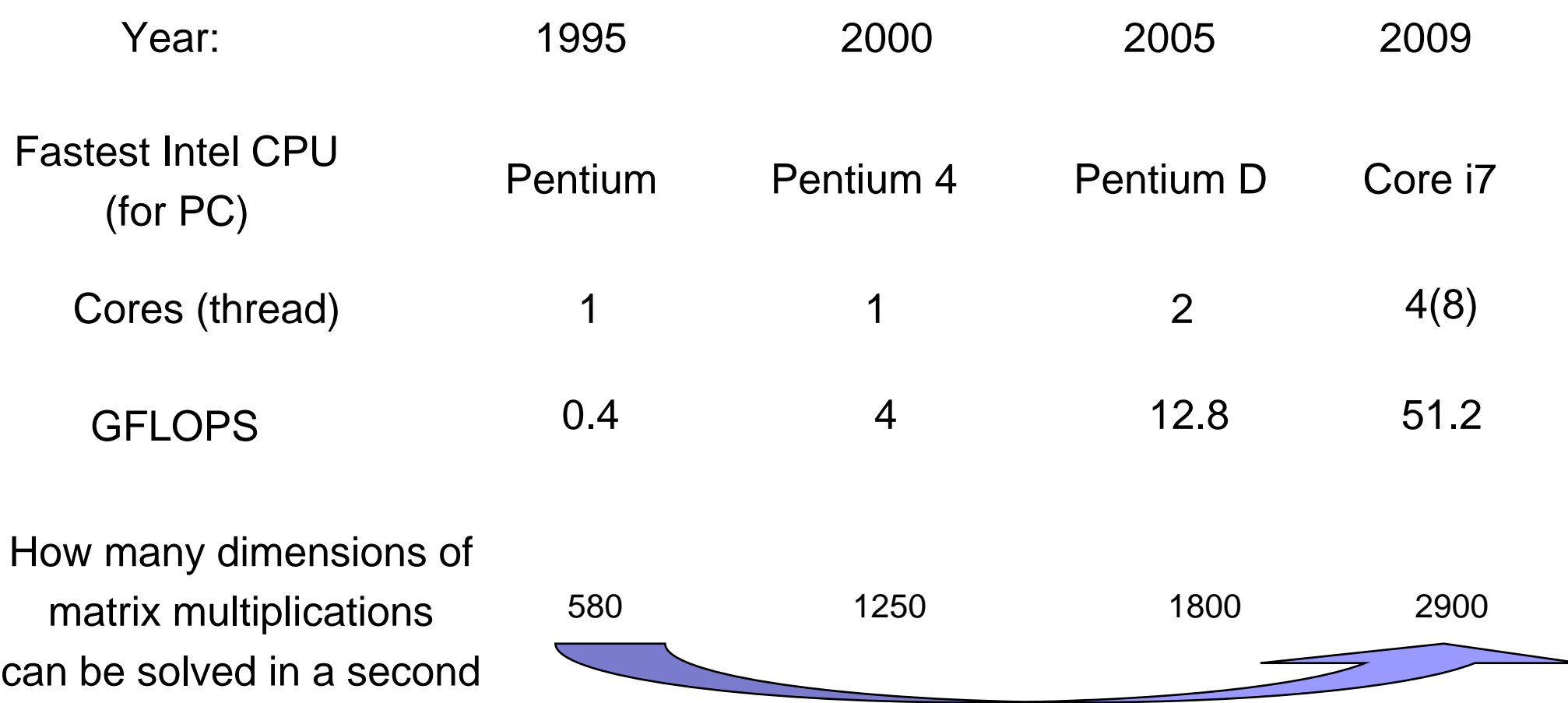

About 5 times in the dimension, and about 125 times in FLOPS

## Users' paradigm shift about usage of computers

0 A decade ago, users ran applications sequentially, or the performance of the application was decreased

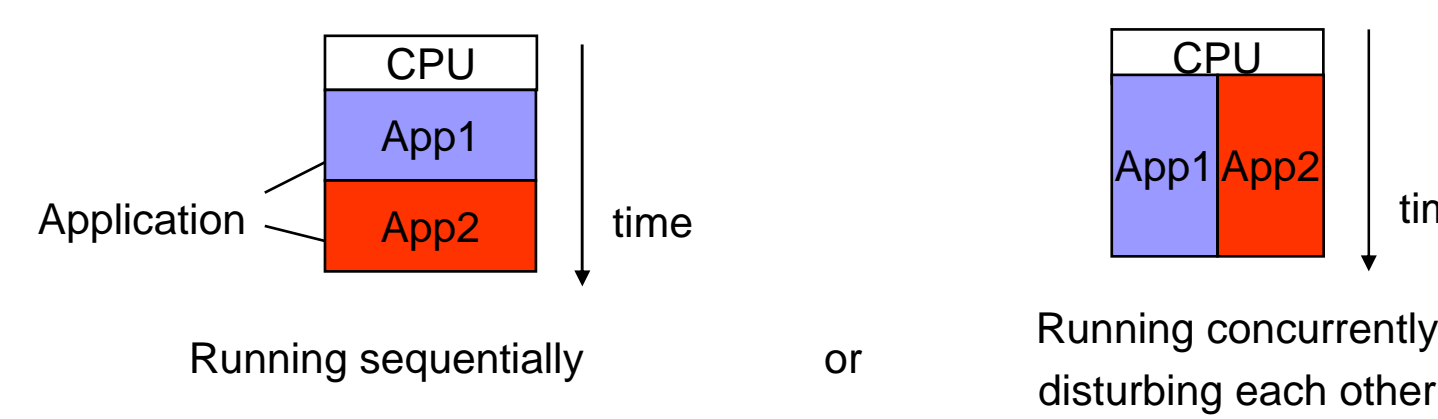

![](_page_3_Figure_3.jpeg)

- 
- 0 Today, users can run a few applications concurrently without much overhead

![](_page_3_Figure_7.jpeg)

### BLAS (Basic Linear Algebra Subprograms)

- $\bullet$  BLAS are interfaces of multiplication routines of vectors and matrices
	- $\bullet$ BLAS are basic routine in numerical calculations
	- 0 BLAS are called from many other libraries such as LAPACK

![](_page_4_Figure_4.jpeg)

#### DGEMM routine in BLAS

 $\bullet$  DGEMM is the simplest double-precision matrix multiplication written as follows:

 $C := \alpha AB + \beta C$ 

![](_page_5_Figure_3.jpeg)

- $\bullet$ Computation complexity of DGEMM routine is O(mnk)
- $\bullet$ This DGEMM routine is our target problem in this paper

### BLAS on personal computers

- 0 DGEMM routine have much parallelism
- In personal computers, the number of available CPU cores 0 changes depends on other applications

![](_page_6_Figure_3.jpeg)

### High-performance BLAS implementations

- $\bullet$  GotoBLAS is the fastest BLAS implementation in the world today
	- $\bullet$ Users can set the number of threads

GotoBLAS with NUM\_THREAD=4

![](_page_7_Picture_137.jpeg)

- $\bullet$  ATLAS is BLAS implementation which use auto tuningtime
	- $\bullet$  ATLAS decides the number of threads automatically depending on the problem size

time

ATLAS for small problems

![](_page_7_Picture_138.jpeg)

ATLAS for large problems

![](_page_7_Picture_139.jpeg)

## Importance of Dynamic Load Balancing

0 • In traditional BLAS implementations, the size of each sub task was almost the same

![](_page_8_Picture_2.jpeg)

Sub tasks with the same size

time

0 • If there are other tasks running concurrently, using dynamic load balancing is better

![](_page_8_Figure_6.jpeg)

**Dynamically**  Load-Balanced BLAS (DL-BLAS)

## What is DL-BLAS?

- $\bullet$ DL-BLAS is one of BLAS implementations
- $\bullet$  DL-BLAS is well parallelized even if there are other applications running concurrently

![](_page_10_Figure_3.jpeg)

#### DL-BLAS parallelization algorithm

- 0 DL-BLAS split a calculation into some tasks, and assign them to CPUs using dynamic load balancing
- 0 • Each CPU calculates tasks using BLAS implementation

![](_page_11_Figure_3.jpeg)

#### DL-BLAS overview

Problem

#### Our solution

Static scheduling is inefficienton personal computersSTEP1

Tile matrices by sub-matriceswith **block size** and use dynamic load balancing

STEP2 We have to decide **block size** 

Use Diagonal Searching AlgorithmWhen the **problem size are fixed**

STEP3

We want efficient parameters **for every problem sizes?**

Use Reductive Searching Algorithm and Parameter Selection Algorithm

#### DL-BLAS overview

Problem

#### Our solution

Static scheduling is inefficienton personal computersSTEP1

Tile matrices by sub-matriceswith **block size** and use dynamic load balancing

STEP2 We have to decide **block size** 

Use Diagonal Searching AlgorithmWhen the **problem size are fixed**

STEP3

We want efficient parameters **for every problem sizes?**

Use Reductive Searching Algorithm and Parameter Selection Algorithm

#### DL-BLAS task splitting

- 0 DGEMM calculation can be written as $C = \alpha AB + \beta C$
- 0 • A is partitioned by  $(n_b, k_b)$  matrices, B is by  $(k_b, n_b)$  and C is be  $(n_h, n_h)$

![](_page_14_Figure_3.jpeg)

## Parameter TuningAlgorithms in DL-BLAS

#### DL-BLAS overview

Problem

#### Our solution

Static scheduling is inefficienton personal computersSTEP1

Tile matrices by sub-matriceswith **block size** and use dynamic load balancing

STEP2 We have to decide **block size** 

Use Diagonal Searching AlgorithmWhen the **problem size are fixed**

We want efficient parameters **for every problem sizes?**STEP3

Use Reductive Searching Algorithm and Parameter Selection Algorithm

## DL-BLAS performance modeling

- 0 DL-BLAS performance =
	- **single-thread performance** <sup>×</sup> **multi-thread speed-up**
- 0 We modeled the lower bound of multi-thread speed-up
- 0 We created an algorithm to find quasi-maximum value of single-thread performance

#### Multi-thread speed-up andthe number of sub tasks

![](_page_18_Figure_1.jpeg)

If there are only small number of tasks, the speed-up rate can be small

#### Trade-off between multi-thread speedup and single-thread performance

- $\bullet$  Generally there are following trends
	- $\bullet$  Larger block size provides higher single-thread calculation performance
	- $\bullet$  Larger block size make the number of tasks smaller, and then load balance mechanism do not work well

![](_page_19_Figure_4.jpeg)

#### Multi-Thread speed-up rate (1/2)

#### $\bullet$ • We denote parameters, p and *i*

![](_page_20_Figure_2.jpeg)

p: The number of physical cores(NOT be changed in a machine)

i: available CPU cores(may be changed by other applications)

Clearly, i ≦ <sup>p</sup>

 $\bullet$  Letting the number of sub tasks be s, we define the speedup rate  $h(i, s)$  and  $h'(i, s)$  as follows GFLOPS value of multi-threads (using i cores) calculation $h(i,s) =$ **GFLOPS** value of single-thread calculation

#### Multi-Thread speed-up rate (2/2)

![](_page_21_Figure_1.jpeg)

#### Theorem about speed-up rate

0 We proved following theorem

![](_page_22_Figure_2.jpeg)

#### Example of speed-up rate

 In the evaluations, we used machines which have4 physical CPU cores or 4 CPU threads

0 • Case:  $p = 4$ 

![](_page_23_Figure_3.jpeg)

#### DL-BLAS overview

Problem

#### Our solution

Static scheduling is inefficienton personal computersSTEP1

Tile matrices by sub-matriceswith **block size** and use dynamic load balancing

STEP2 We have to decide **block size** 

Use Diagonal Searching AlgorithmWhen the **problem size are fixed**

![](_page_24_Figure_7.jpeg)

We want efficient parameters**for every problem sizes?**

Use Reductive Searching Algorithm and Parameter Selection Algorithm

#### Searching space of block size

#### 0 Basic idea is follows

![](_page_25_Figure_2.jpeg)

### Relation between block sizes and single-thread performance

 $\bullet$  Exhaustive search results of calculating 1000 by 1000 square matrix multiplication on Q6600 (Intel Core 2 Quad)

![](_page_26_Figure_2.jpeg)

## Diagonal Searching Algorithm

- 0 • Evaluating all parameters  $s_{min} \leq n_b$ ,  $k_b \leq s_{max}$  need much time to calculate
	- Diagonal Searching Algorithm decrease the calculation complexity0

Algorithm

- 1. Evaluate all paramters  $\mathsf{s}_{\mathsf{min}} \leq \mathsf{n}_{\mathsf{b}} = \mathsf{k}_{\mathsf{b}} \leq \mathsf{s}_{\mathsf{max}}$  , the highest performance block size be  $j$
- 2. Search parameters in  $n_{\rm b} = j$  or  ${\sf k}_{\rm b} = j$
- 3. Choose the highest performance block sizefound in STEP 1 and STEP 2

![](_page_27_Figure_7.jpeg)

 $\mathsf{k}_{\mathsf{b}}$ 

This algorithm returned the parameters which gave usthe highest performance on many architectures(Intel Core 2 Extreme, Intel Core i7, AMD Phenom, AMD Phenom II)

#### DL-BLAS overview

Problem

#### Our solution

Static scheduling is inefficienton personal computersSTEP1

Tile matrices by sub-matriceswith **block size** and use dynamic load balancing

STEP2 We have to decide **block size** 

Use Diagonal Searching AlgorithmWhen the **problem size are fixed**

We want efficient parameters **for every problem sizes?**STEP3

Use Reductive Searching Algorithm and Parameter Selection Algorithm

#### Relation between block size and problem size

 $\bullet$  Multi-Thread speed-up rate is changed when the problem size is changed

![](_page_29_Figure_2.jpeg)

## Reductive Searching Algorithm

0 • We want to get multiple  $[n_b, k_b]$  pairs

Algorithm:

- 1. Initialize  $\mathsf{s}_{\mathsf{min}}$  and  $\mathsf{s}_{\mathsf{max}}$  be [150, 250], and  $a$  = 1
- 2. In the range  $[s<sub>min</sub>, s<sub>max</sub>]$ , run Diagonal Searching Algorithm, and let the results of the solution be [n $_{\rm a}$ , k $_{\rm a}$ ]
- 3. If single-thread calculation is faster than multithread calculation, then last the algorithm
- 4. let [s<sub>min</sub>, s<sub>max</sub>] = [0.5 n<sub>a</sub>, 0.9 n<sub>a</sub>] and add [n<sub>a</sub>, k<sub>a</sub>] to **result-list**
- 5.  $a = a + 1$  and Go to STEP 2

![](_page_30_Figure_8.jpeg)

![](_page_30_Figure_9.jpeg)

#### Parameter Selection

For each problem, we select one pair of the parameters (n<sub>a</sub>, k<sub>a</sub>) from the **result-list** using following algorithm

![](_page_31_Figure_2.jpeg)

### Algorithms' work-flow

![](_page_32_Figure_1.jpeg)

## Performance Evaluation Results

### Algorithms' work-flow

![](_page_34_Figure_1.jpeg)

#### Hardware and Problems

- $\bullet$  We used some CPU models
	- $\bullet$ Intel Core 2 Extreme, QX9650
	- $\bullet$ Intel Core i7 965
	- 0 Intel ATOM 330
	- $\bullet$ **AMD Phenom 9600**<br>
	- $\bullet$ AMD Phenom II X4 940
- $\bullet$  As first, we evaluate Diagonal Searching Algorithm using 1000 by 1000 square matrix multiplications

## Results of Diagonal Searching Algorithm

![](_page_36_Figure_1.jpeg)

Intel Core 2 Extreme (QX9650)

Results of Diagonal Searching Algorithm= Highest performance parameters

![](_page_36_Figure_4.jpeg)

Intel ATOM 330

- Results of Diagonal Searching Algorithm1.69 GFLOPS
- Highest performance parameters1.70 GFLOPS

## Results of Diagonal Searching Algorithm

![](_page_37_Figure_1.jpeg)

Intel Core i7 965 **with**

Results of Diagonal Searching Algorithm= Highest performance parameters

Intel Core i7 965 without hyper-threading

![](_page_37_Figure_5.jpeg)

Results of Diagonal Searching Algorithm= Highest performance parameters

## Results of Diagonal Searching Algorithm

![](_page_38_Figure_1.jpeg)

AMD Phenom 9600

Results of Diagonal Searching Algorithm $\bigcap$ = Highest performance parameters

AMD Phenom II X4 940

![](_page_38_Figure_4.jpeg)

## Results ofReductive Searching Algorithm

Intel Core 2 Extreme (QX9650)

**Result-list** is shown in right

 $k_{b}$ 

250

0

This calculation need less thanhalf an hour

![](_page_39_Figure_5.jpeg)

## Results ofParameter Selection Algorithm

![](_page_40_Figure_1.jpeg)

## Results ofReductive Searching Algorithm

AMD Phenom II X4 940

**Result-list** is shown in right

This calculation need less thanhalf an hour

![](_page_41_Figure_4.jpeg)

250

 $k<sub>b</sub>$ 

0

## Results ofParameter Selection Algorithm

![](_page_42_Figure_1.jpeg)

AMD Phenom II X4 940

250

In square matrix multiplication,following parameters are used

![](_page_42_Picture_134.jpeg)

## Evaluation Machines

- $\bullet$  We solved square matrix multiplication problem with the following hardware and software
- $\bullet$  CPU models
	- . Intel Core 2 Extreme QX9650  $\bullet$
	- $\bullet$ Intel Core i7 965
	- $\bullet$ Intel ATOM 330
	- $\bullet$ • AMD Phenom 9600
	- 0 AMD Phenom II X4 940
- $\bullet$  BLAS implementations
	- $\bullet$ DL-BLAS
	- $\bullet$ ATLAS
	- GotoBLAS (version 1.26) $\bullet$

## Evaluation Circumstances

- $\bullet$  We make following three circumstances
	- $\bullet$ No other tasks are running (**no-task** case)

![](_page_44_Figure_3.jpeg)

 $\bullet$ Busy loop program is running concurrently (**busy-loop** case)

![](_page_44_Figure_5.jpeg)

 $\bullet$  Inner product (dot product) program is running concurrently (**inner-product** case) while(true){

![](_page_44_Figure_7.jpeg)

#### DGEMM calculation on QX9650(Intel Core 2 Extreme)

- $\bullet$  GotoBLAS is fastest in **no-task** case, but slowest in **busy-loop** case and **inner-product** case
- $\bullet$ DL-BLAS is faster than ATLAS in all cases
- $\bullet$  DL-BLAS is fastest in **busy-loop** case and **inner-product** case

![](_page_45_Figure_4.jpeg)

### DGEMM calculation on 965 (Intel Core i7) hyper-threading

- $\bullet$  GotoBLAS is not so fast on this architecture
	- "Hyper-Thread is harmful" K.Goto said, developer of  $\bullet$ **GotoBLAS**
- $\bullet$ ATLAS is fastest in some cases

![](_page_46_Figure_4.jpeg)

### High-performance BLAS implementations

- $\bullet$  GotoBLAS is the fastest BLAS implementation in the world today
	- $\bullet$ Users can set the number of threads

GotoBLAS with NUM\_THREAD=4

![](_page_47_Picture_128.jpeg)

- $\bullet$ ATLAS is BLAS implementation which use auto tuning
- $\bullet$  ATLAS decides the number of threads automatically depending on the problem size

ATLAS for small problems

![](_page_47_Picture_129.jpeg)

ATLAS for large problems

![](_page_47_Picture_130.jpeg)

### DGEMM calculation on 965 (Intel Core i7) without hyper-threading

- $\bullet$ GotoBLAS is fastest in **no-task** case
- $\bullet$  In other cases, the performance of GotoBLAS is unstable
	- Other tasks disturb GotoBLAS $\bullet$

![](_page_48_Figure_4.jpeg)

### DGEMM calculation on Intel ATOM 330 with hyper-threading

- $\bullet$  DL-BLAS is faster in **busy-loop** case and **innerproduct** case
- $\bullet$  The performance of DL-BLAS is not faster than ATLASin **no-task** case
	- $\bullet$ It is considered that DL-BLAS is disturbed by hyper-threading

![](_page_49_Figure_4.jpeg)

# DGEMM calculation on AMD Phenom <sup>9600</sup>

- $\bullet$ GotoBLAS is fastest in **no-task** case
- $\bullet$  DL-BLAS is the fastest for small problems in **busy-loop**case and **inner-product** case
	- For large problems, the performances are not so different  $\bullet$

![](_page_50_Figure_4.jpeg)

# DGEMM calculation on X4 940 (AMD Phenom II)

- 0 GotoBLAS is a little faster than ATLAS and DL-BLAS in **no-task** case
- 0 The performance of DL-BLAS is similar to that of ATLAS

![](_page_51_Figure_3.jpeg)

## Conclusion

- $\bullet$  We implemented a BLAS implementation, which use dynamic load balancing
	- We call the implementation DL-BLAS $\bullet$
- $\bullet$  Our implementations need auto tuning technique to get block size parameters
	- $\bullet$  We call the techniques Diagonal Searching Algorithm, Reductive Searching Algorithm, and Parameter Selection
- $\bullet$ • In some cases, performance of DL-BLAS was better than ATLAS and GotoBLAS
	- The performance of DL-BLAS is constantly not so wrong $\bullet$